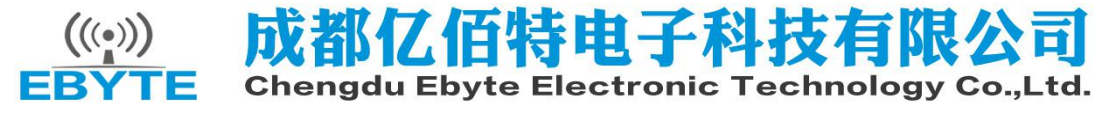

## E43-433T13S Datasheet v1.2

## **Contents**

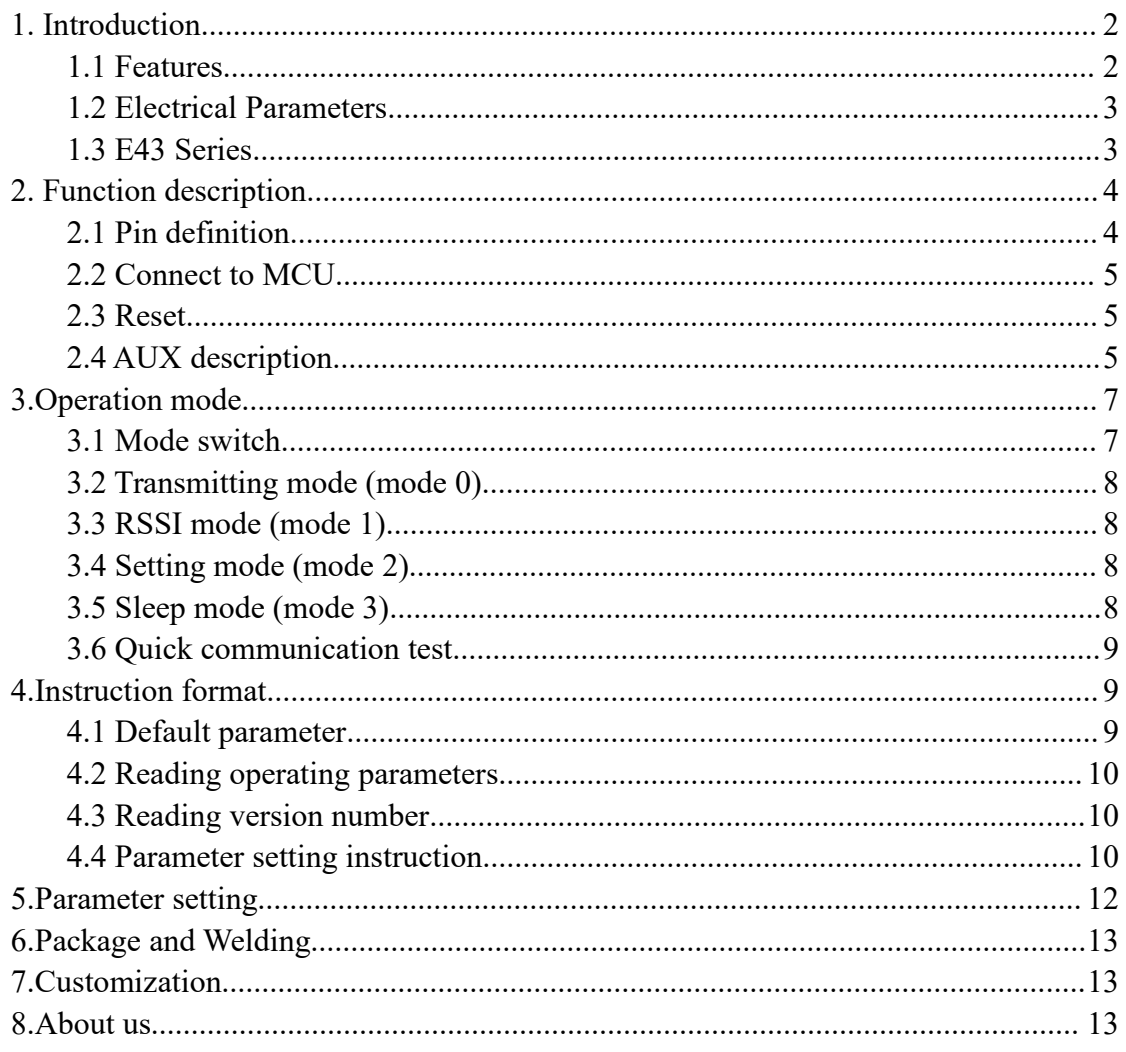

## <span id="page-1-1"></span><span id="page-1-0"></span>**1.Introduction**

#### **1.1 Features**

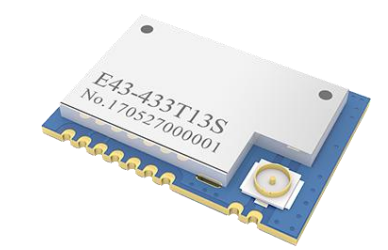

E43-433T13S is a wireless rf module with super high cost performance designed by Chengdu Ebyte. It has 4 operating mode and 2 transmitting methods, which has it' s own characteristics, suitable for various application. With strict testing before factory, E43-433T13S perfectly supports the industrial application, ensuring the reliability and the consistency of batch production.

E43-433T1S supports maximum 13dbm transmitting current, users can set a lower output power to save consumption. It works on 433MHz, TTL level and compatible with 3.3V IO port.

The module has the function of data encryption & compression. The data of the module transmit in the air features randomness. And with the rigorous encryption & decryption, data interception becomes pointless. The function of data compression can decrease the transmission time & probability of being interference, while improving the reliability & transmission efficiency. It' s a low cost wireless UART transmitter and receiver module.

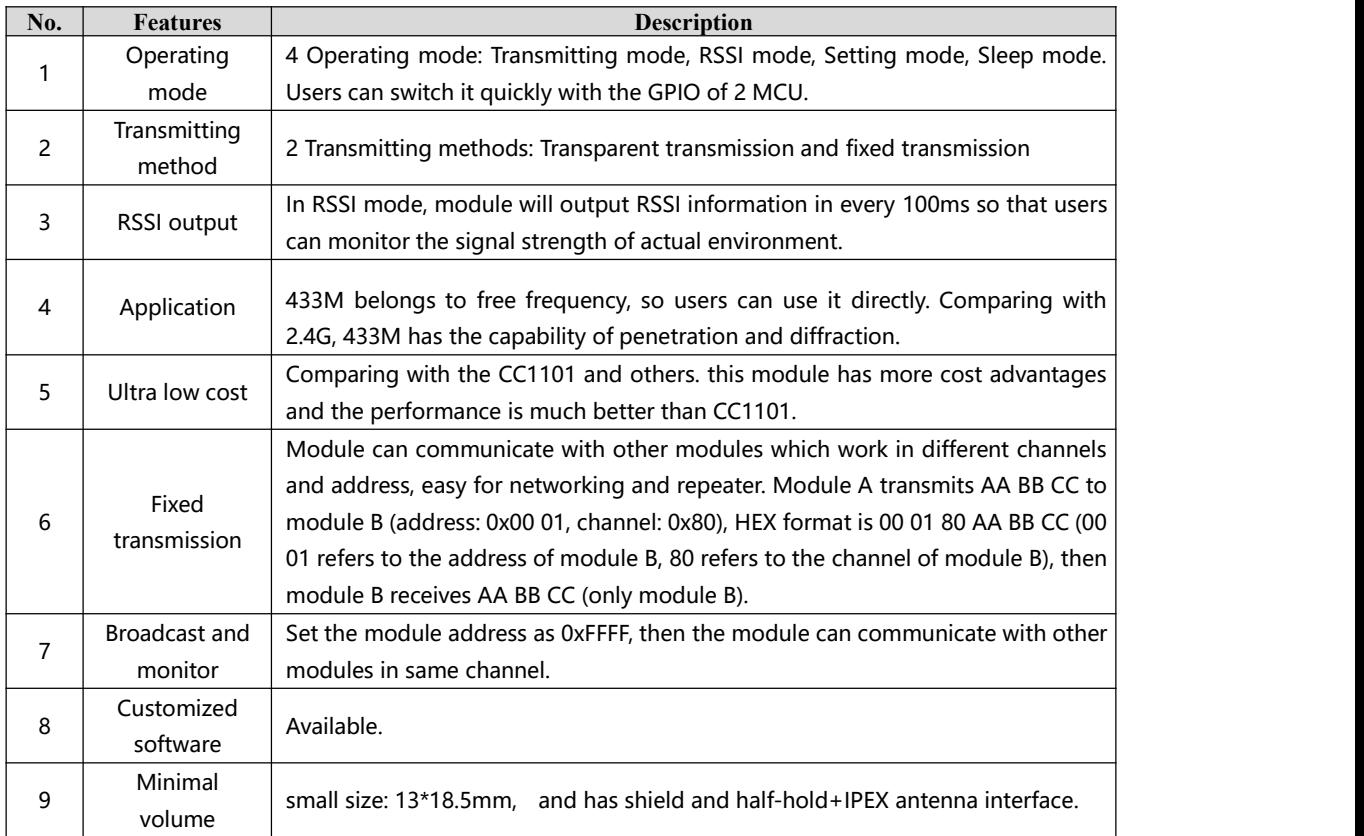

### <span id="page-2-0"></span>**1.2 Electrical Parameters**

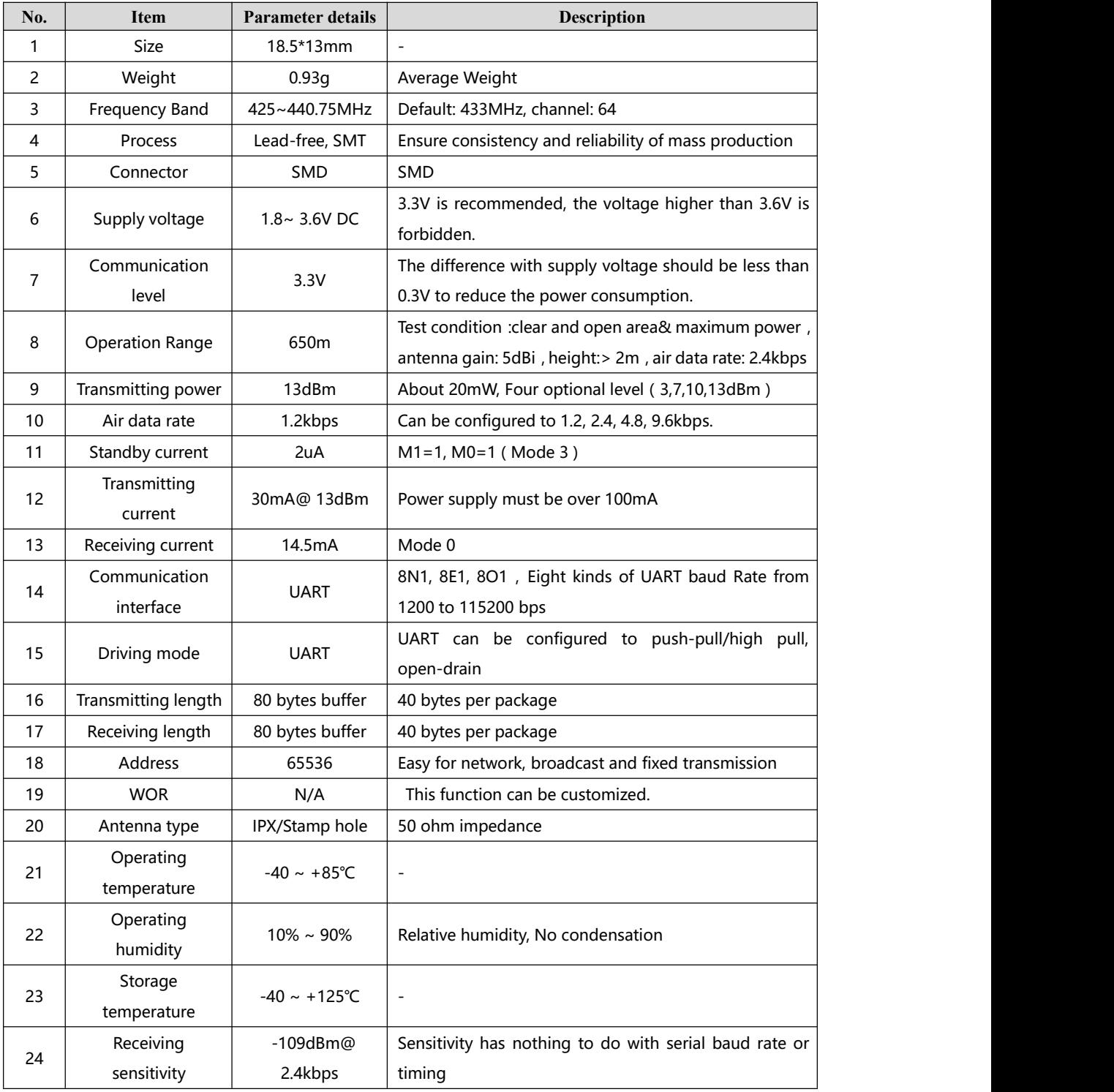

### **1.3 E43 Series**

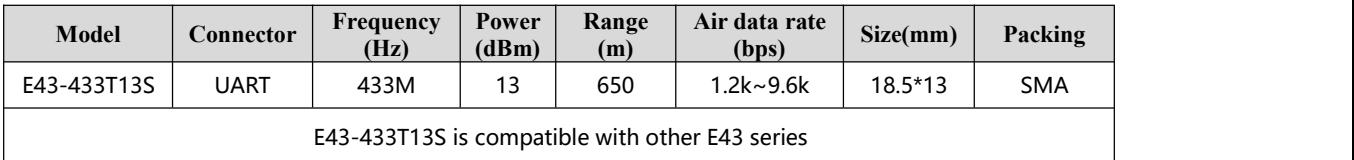

# <span id="page-3-1"></span><span id="page-3-0"></span>**2.Function description**

### **2.1 Pin definition**

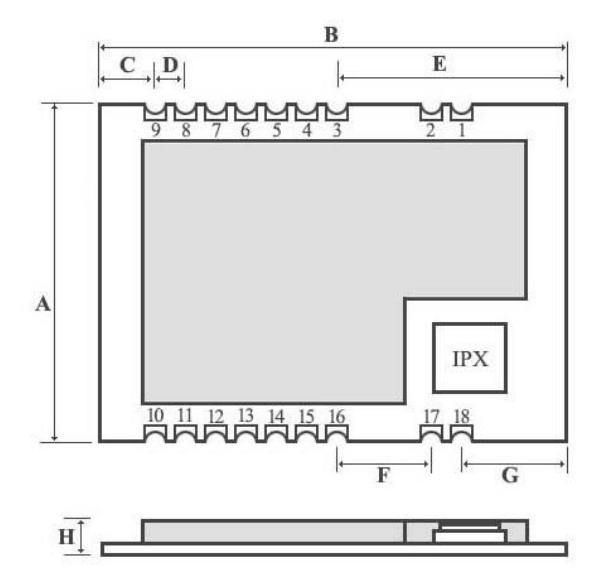

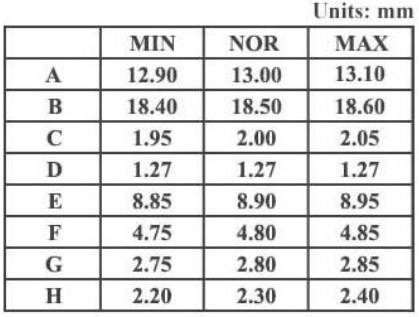

For package library of Altium designer, please download from <http://www.cdebyte.com/en/>

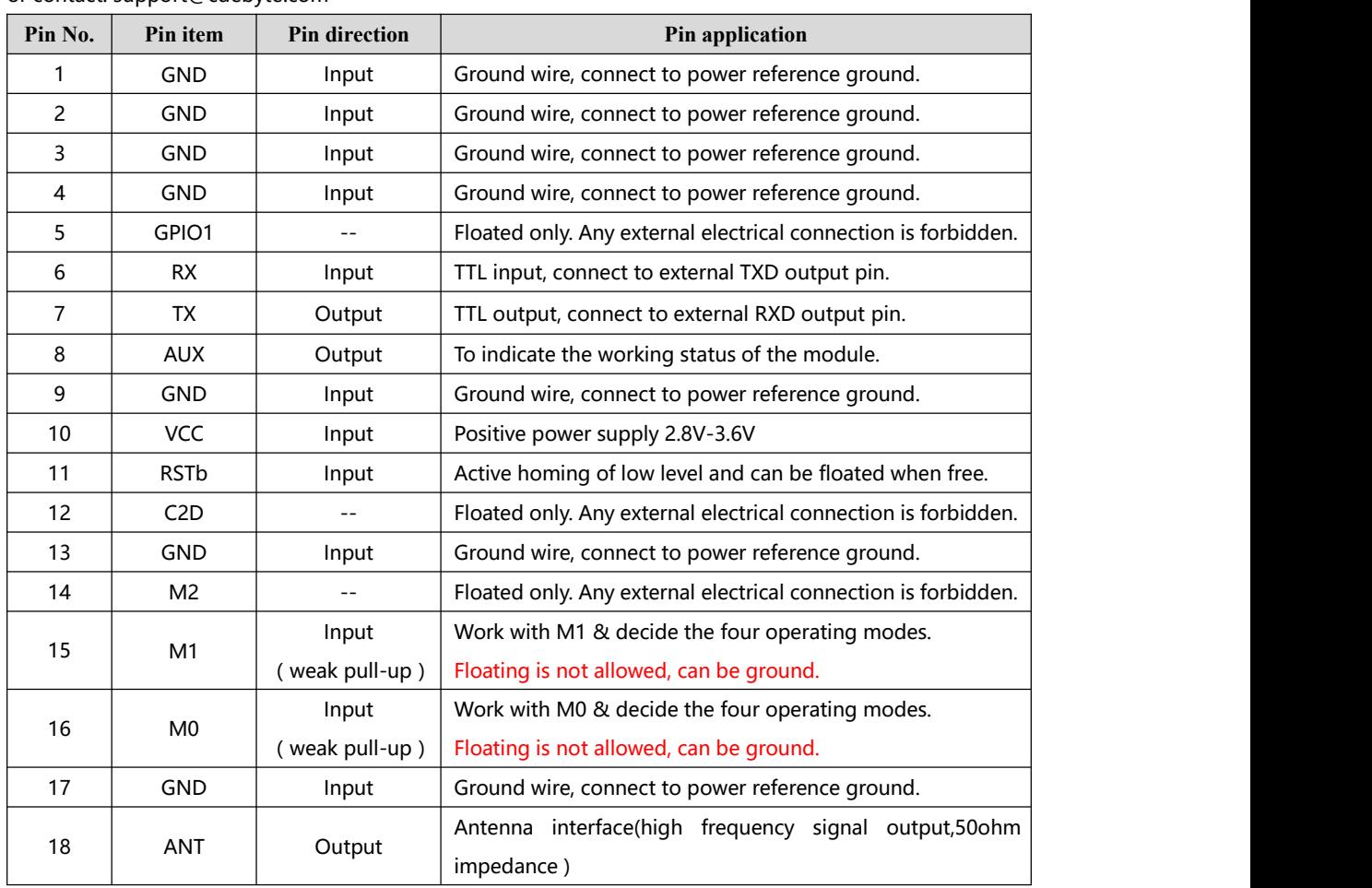

or contact: support@cdebyte.com

### <span id="page-4-0"></span>**2.2 Connect to MCU**

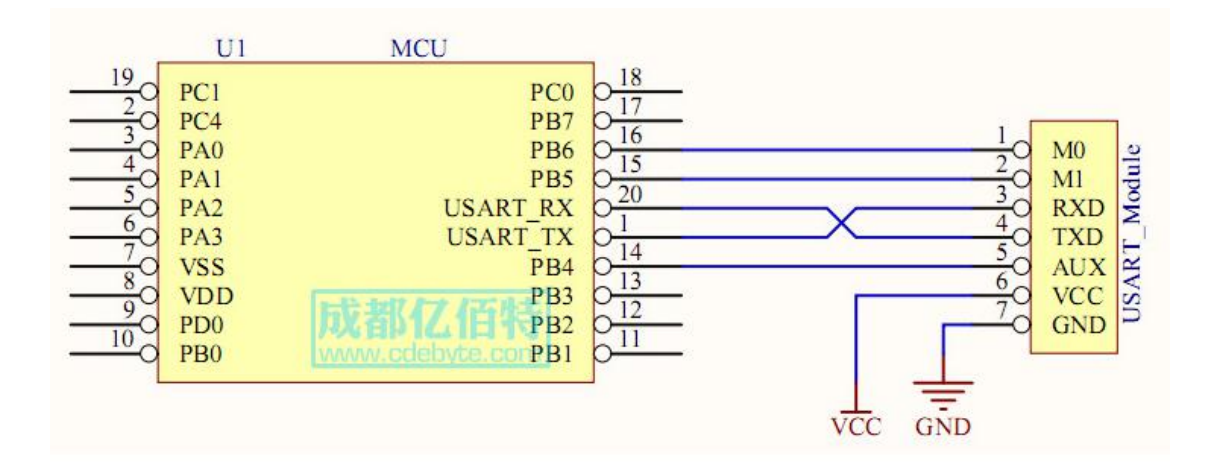

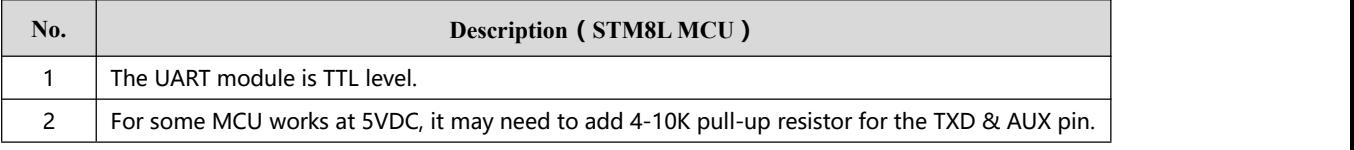

#### **2.3 Reset**

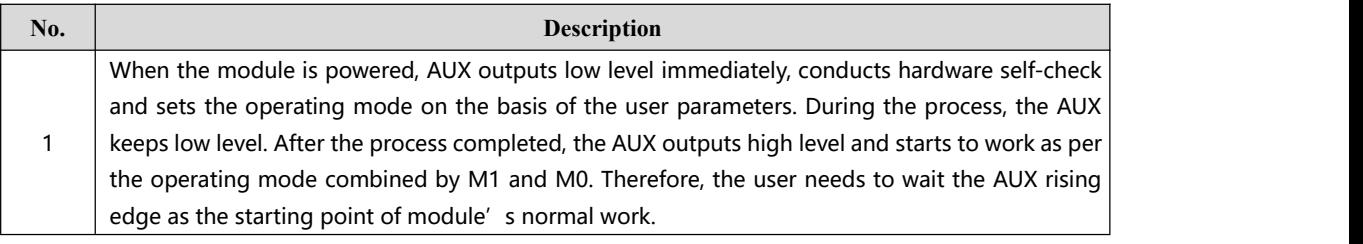

#### **2.4 AUX description**

AUX Pin can be used as indication for wireless send & receive buffer and self-check. It can indicate whether there are data that are yet to send via wireless way, or whether all wireless data has been sent through UART, or whether the module is still in the process of self-check initialization.

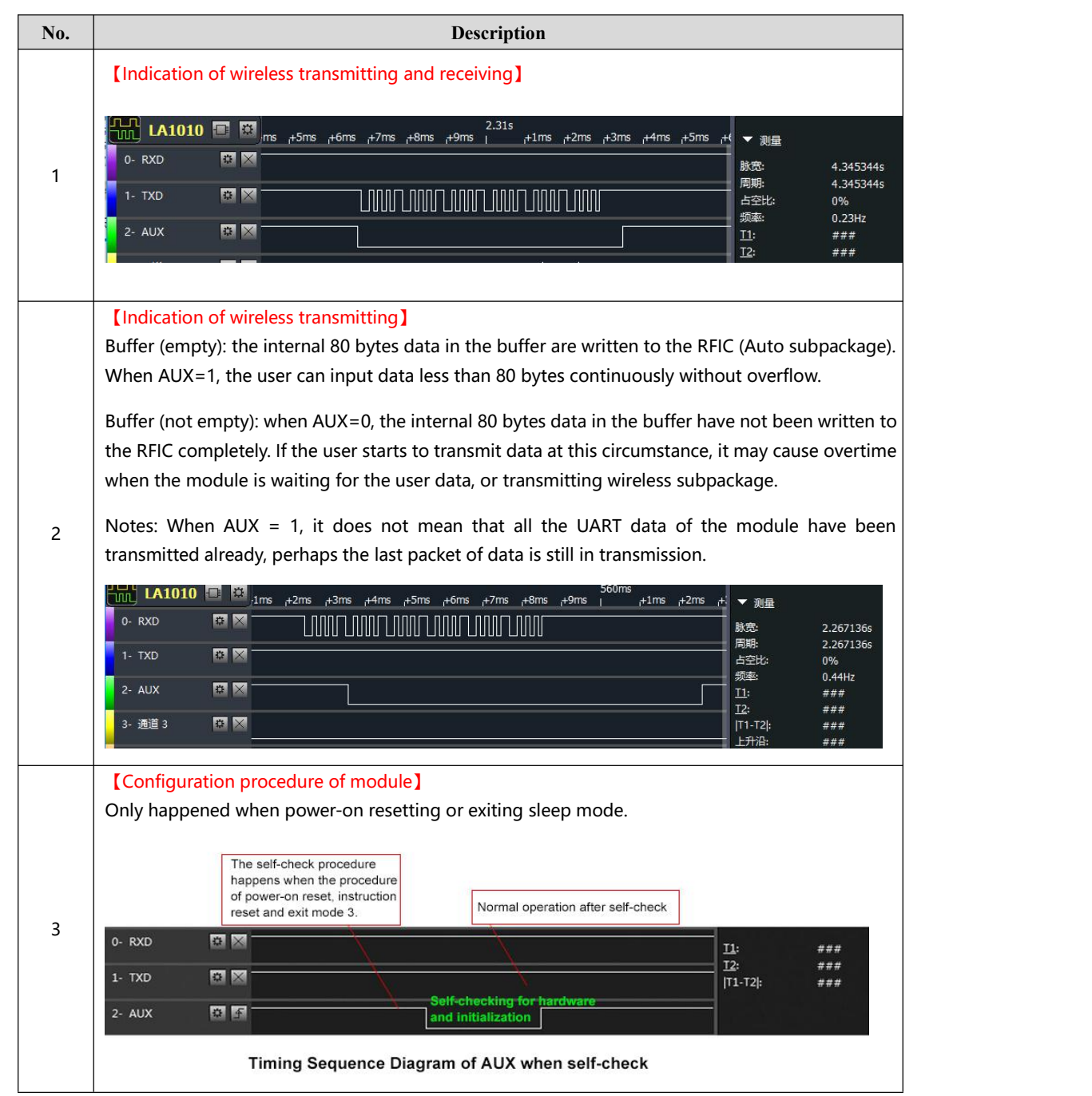

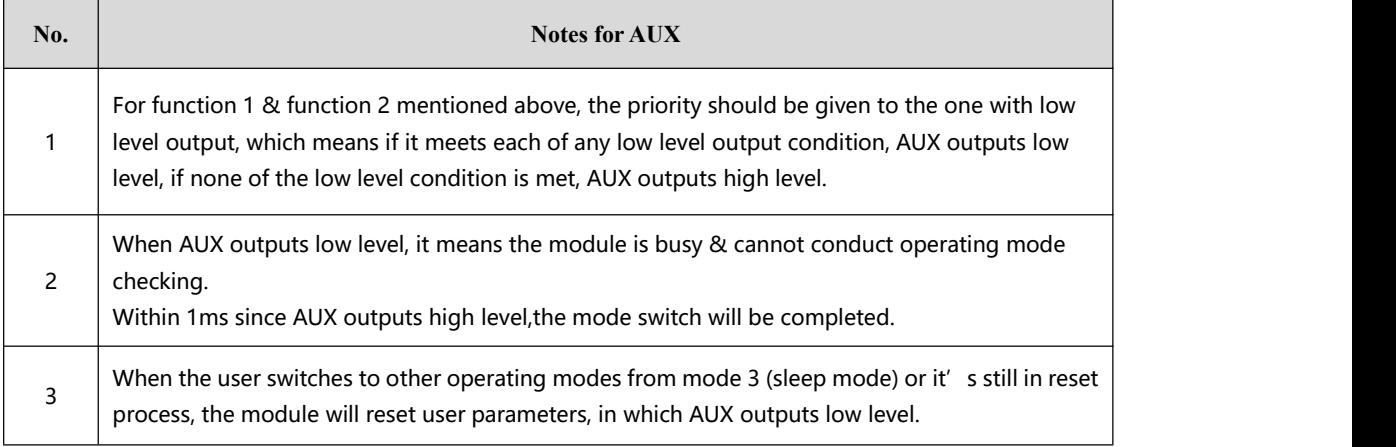

# <span id="page-6-0"></span>**3.Operation mode**

Contents in below table are the introduction of input status of M1 & M0 and their corresponding mode:

![](_page_6_Picture_1150.jpeg)

## **3.1 Mode switch**

![](_page_6_Picture_1151.jpeg)

## <span id="page-7-0"></span>**3.2 Transmitting mode (mode 0)**

![](_page_7_Picture_894.jpeg)

## **3.3 RSSI mode (mode 1)**

![](_page_7_Picture_895.jpeg)

### **3.4 Setting mode (mode 2)**

![](_page_7_Picture_896.jpeg)

### **3.5 Sleep mode (mode 3)**

![](_page_7_Picture_897.jpeg)

#### <span id="page-8-0"></span>**3.6 Quick communication test**

![](_page_8_Picture_559.jpeg)

![](_page_8_Figure_4.jpeg)

# **4.Instruction format**

In commend mode (mode 2: M1=1, M0=0), it supports below instructions on list.

#### (**Only support 9600 and 8N1 formatwhen setting**)

![](_page_8_Picture_560.jpeg)

#### **4.1 Default parameter**

![](_page_8_Picture_561.jpeg)

## <span id="page-9-0"></span>**4.2 Reading operating parameters**

![](_page_9_Picture_622.jpeg)

## **4.3 Reading version number**

![](_page_9_Picture_623.jpeg)

## **4.4 Parameter setting instruction**

![](_page_9_Picture_624.jpeg)

![](_page_10_Picture_484.jpeg)

#### **For example: The meaning of No.3 "SPED" byte:**

![](_page_10_Picture_485.jpeg)

# <span id="page-11-0"></span>**5.Parameter setting**

![](_page_11_Picture_394.jpeg)

RF Setting V3.41

![](_page_11_Picture_395.jpeg)

## <span id="page-12-0"></span>**6.Package and Welding**

E43-433T13S has two packing method: static bag and tape. Usually, for samples or small quantity order, we will choose the static bag, and tape packing for bulk order or customized item.

Please see more details about welding and install instruction in related documents.

## **7.Customization**

★Please contact us for customization.

★Ebyte has established profound cooperation with various well-known enterprises.

![](_page_12_Picture_8.jpeg)

## **8.About us**

![](_page_12_Picture_10.jpeg)

Chengdu Ebyte Electronic Technology Co., Ltd. (Ebyte) is specialized in wireless solutions and products.

- ◆We research and develop various products with diversified firmware;
- ◆Our catalogue covers WiFi, Bluetooth, Zigbee, PKE, wireless data transceivers & etc.;
- ◆With about one hundred staffs, we have won tens of thousands customers and sold millions of products;
- ◆Our products are being applied in over 30 countries and regions globally;
- ◆We have obtained ISO9001 QMS and ISO14001 EMS certifications;
- ◆We have obtained various of patents and software copyrights, and have acquired FCC, CE, RoHs & etc.